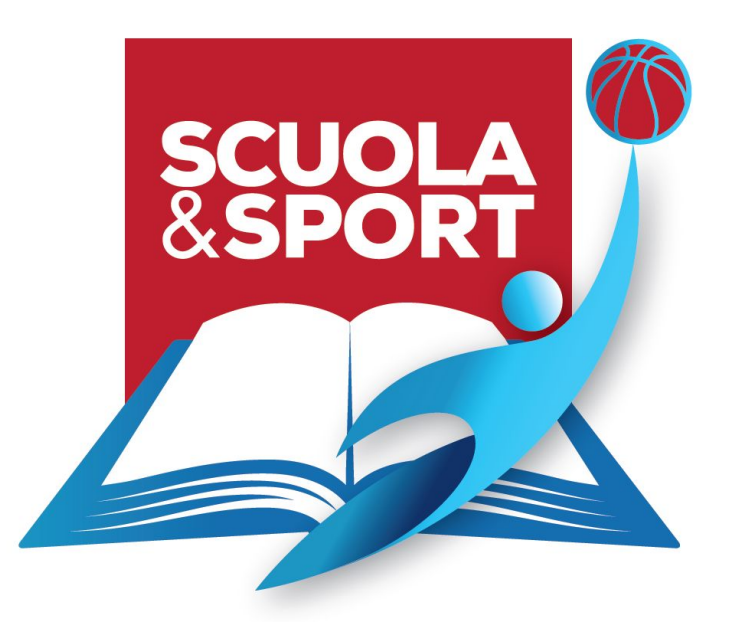

# ETICA ED EDUCAZIONE CON LO SPORT PER UNA NUOVA PAIDEIA

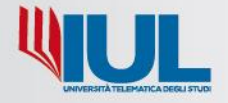

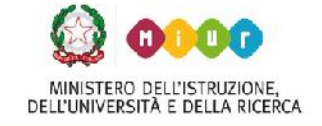

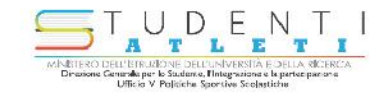

#### **Ambiente di formazione online per docenti/tutor**

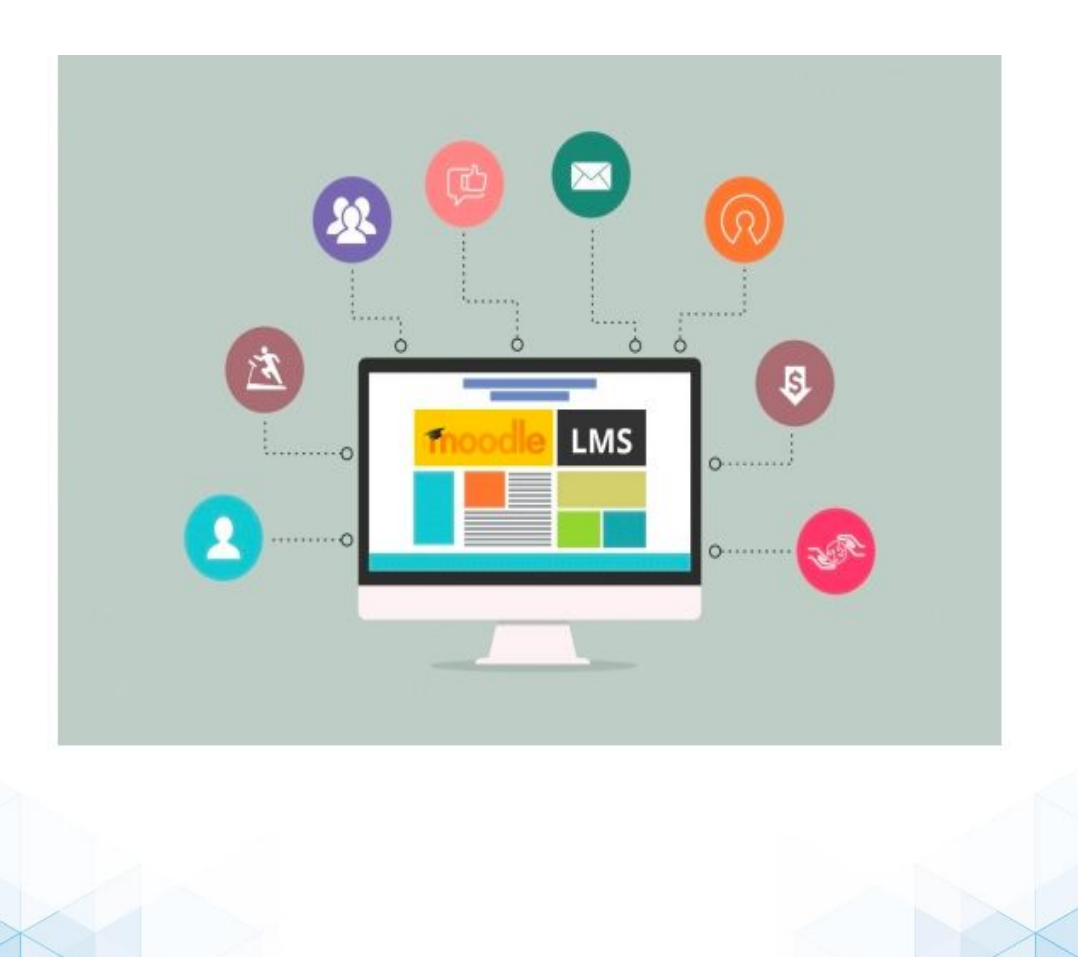

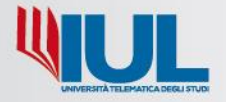

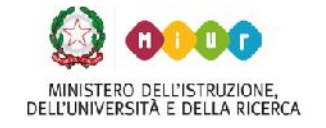

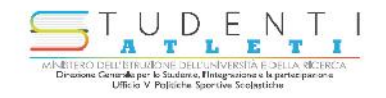

L'ambiente di formazione è progettato su una piattaforma **Moodle**, un *Learning Management System* (LMS - sistema di gestione dell'apprendimento) online che permette ai **docenti di essere sia destinatari della formazione** sia **di creare corsi**, quindi in grado di estendere l'utilizzo della piattaforma ai propri studenti consentendogli l'apprendimento ovunque e in qualsiasi momento

Un ambiente **altamente personalizzabile e ricco di funzionalità**

Di seguito sono illustrate alcune delle caratteristiche di base

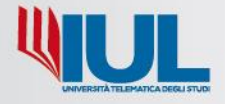

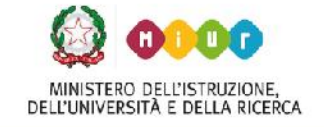

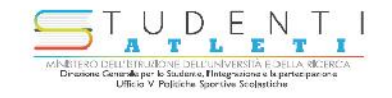

#### **Iscrizioni**

Il DS avrà a disposizione una form da compilare per l'iscrizione sia dei docenti/tutor sia degli studenti

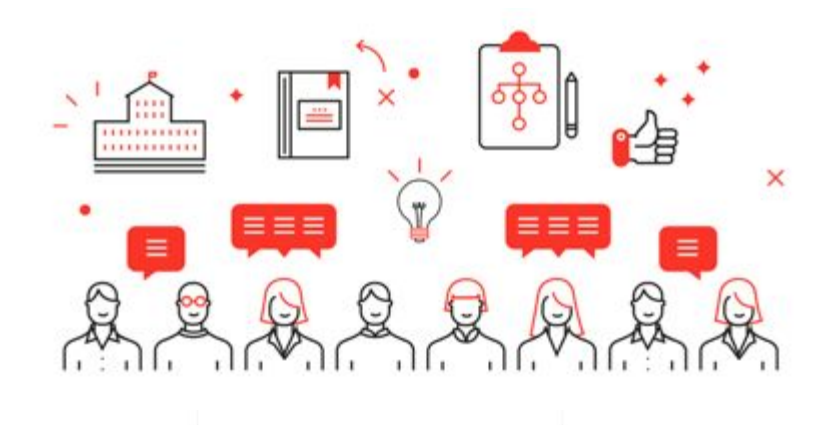

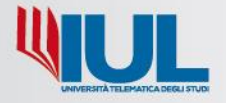

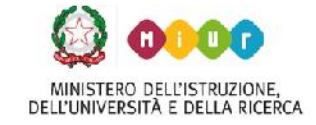

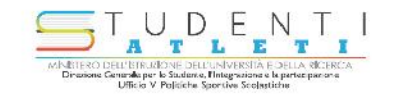

# **Ruoli principali**

**Amministratore** - si occupa della **gestione tecnica della piattaforma**, della gestione degli utenti, della creazione del corso e dell'assegnazione dei relativi docenti (l'amministratore ha la possibilità di aggiungere manualmente altre funzionalità, oltre a quelle di default, da assegnare a ogni tipo di utente)

**Docente** - fruisce della formazione e può a sua volta creare e gestire i corsi per i suoi studenti, occupandosi dell'aggiunta dei contenuti, della gestione delle attività didattiche e dell'organizzazione dei percorsi formativi

**Studente** - può solo accedere ai corsi, svolgere i percorsi messi a disposizione dal docente ed eseguire le attività previste dal corso

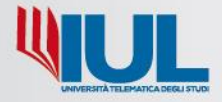

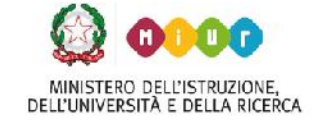

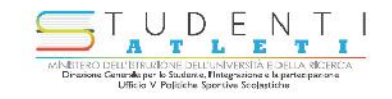

#### **L'accesso**

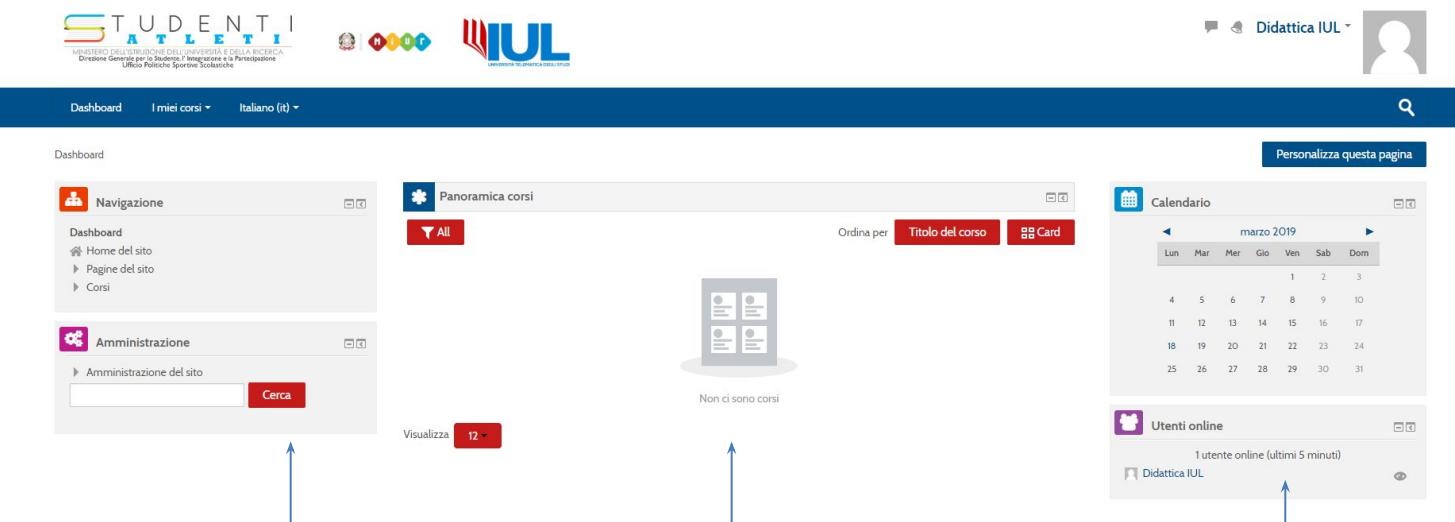

Quando si accede all'ambiente ci si trova di fronte a uno spazio organizzato in **tre blocchi**. Il contenuto dipende dal **ruolo dell'utente**, ma le voci del menu sono le stesse indipendentemente dalla pagina del corso nella quale l'utente si trova.

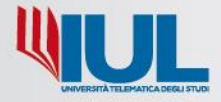

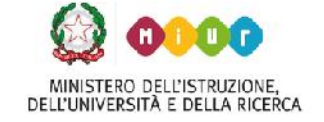

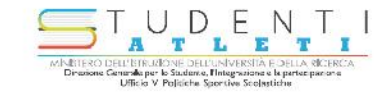

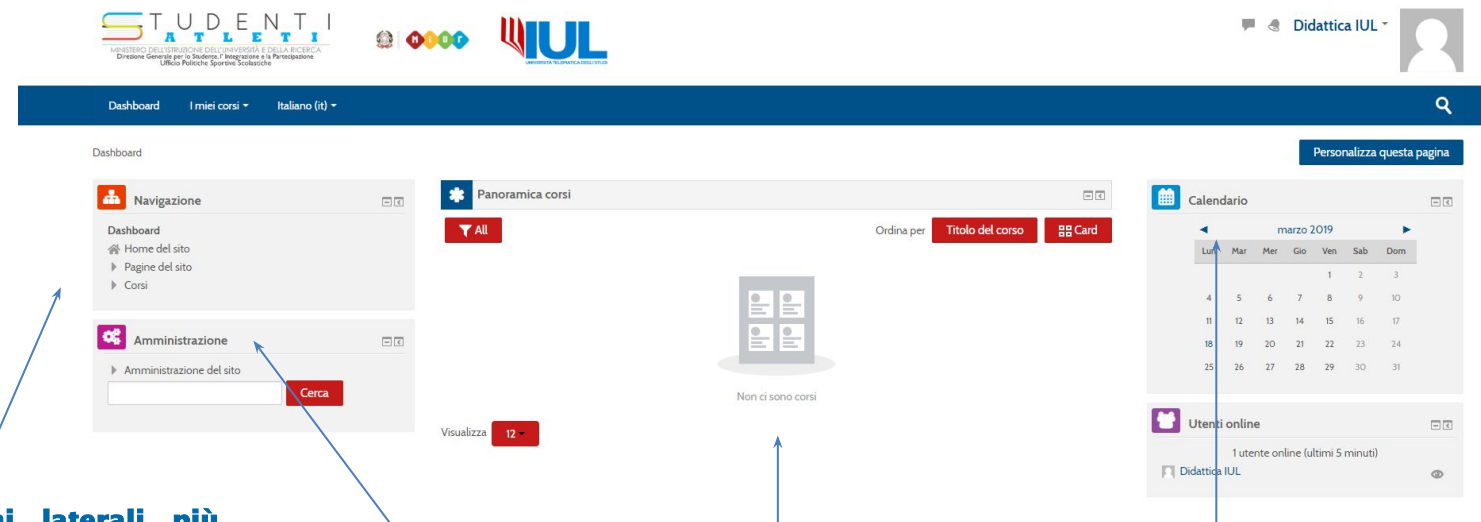

**I due blocchi laterali più importanti sono il blocco Navigazione che contiene un menu ad albero, espandibile, che comprende le voci Home, My Home, Pagine del sito, Il mio profilo, Corsi.** 

Il blocco **Amministrazione** che fornisce in ogni pagina i link utili alla configurazione di risorse, attività, corso e profilo personale, sempre in relazione al ruolo dell'utente. Le voci del menu del blocco sono quindi diverse passando da una risorsa/attività all'altra.

**Il blocco centrale con l'indice degli argomenti: al centro della home page è lo spazio destinato a ospitare i contenuti del corso.**

Lateralmente troviamo anche il **Calendario** multifunzione.

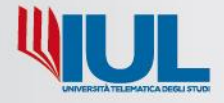

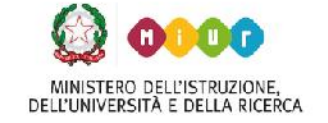

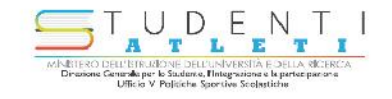

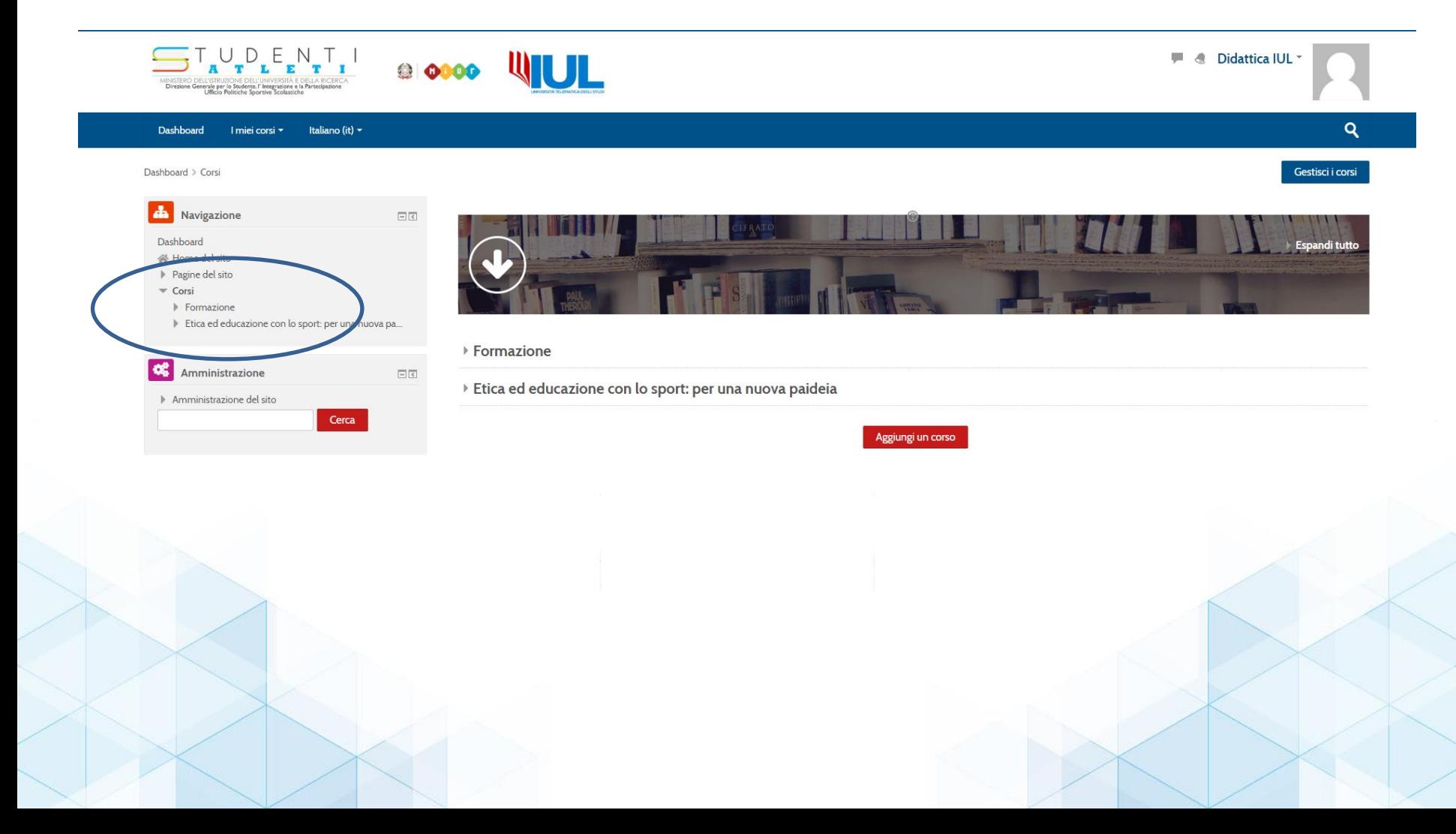

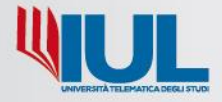

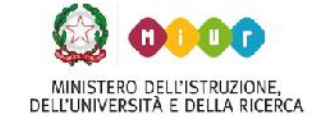

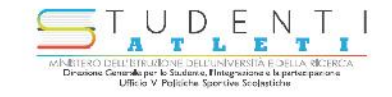

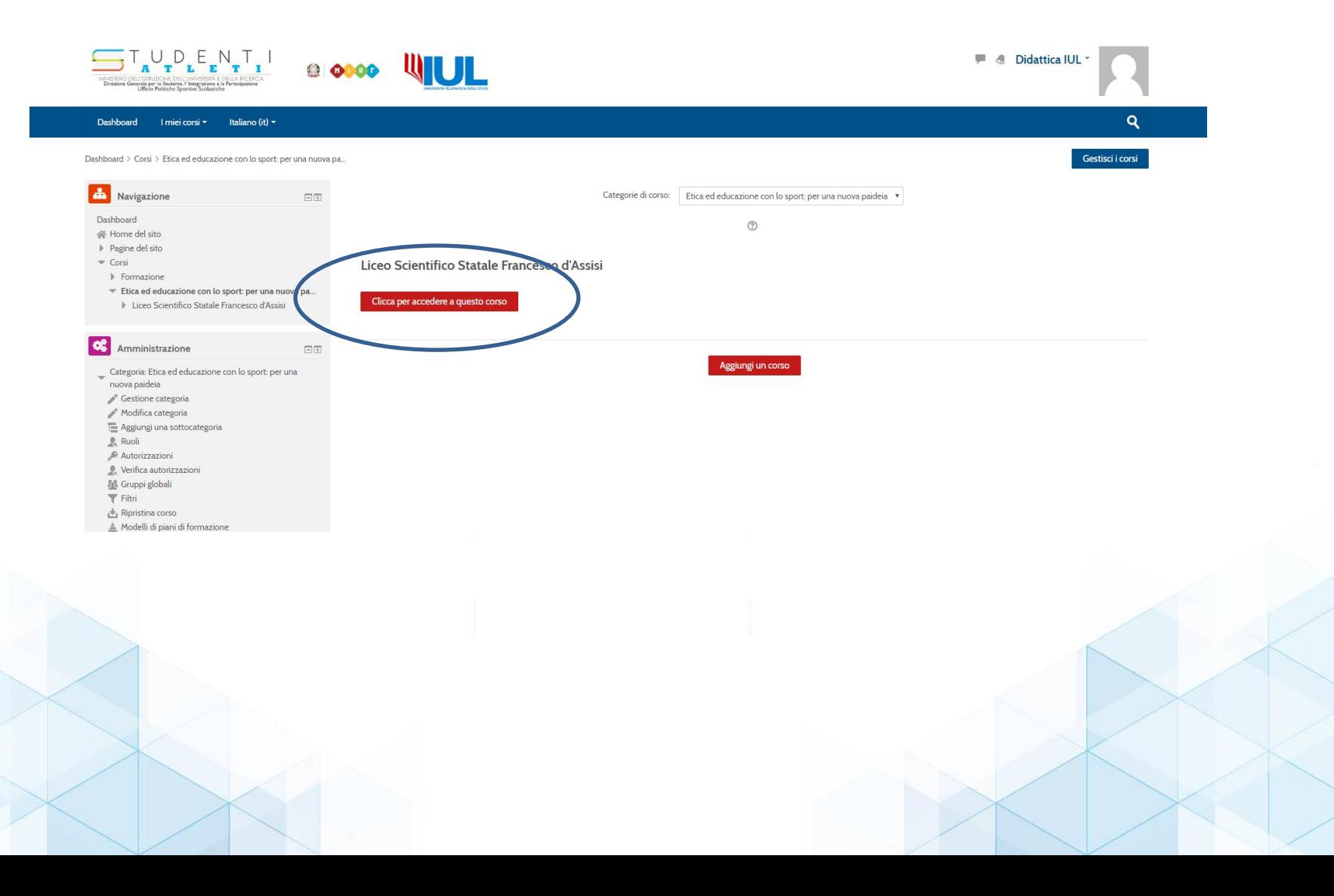

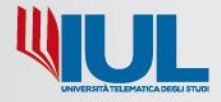

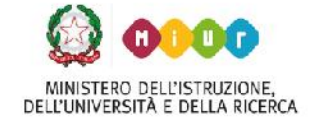

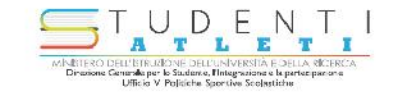

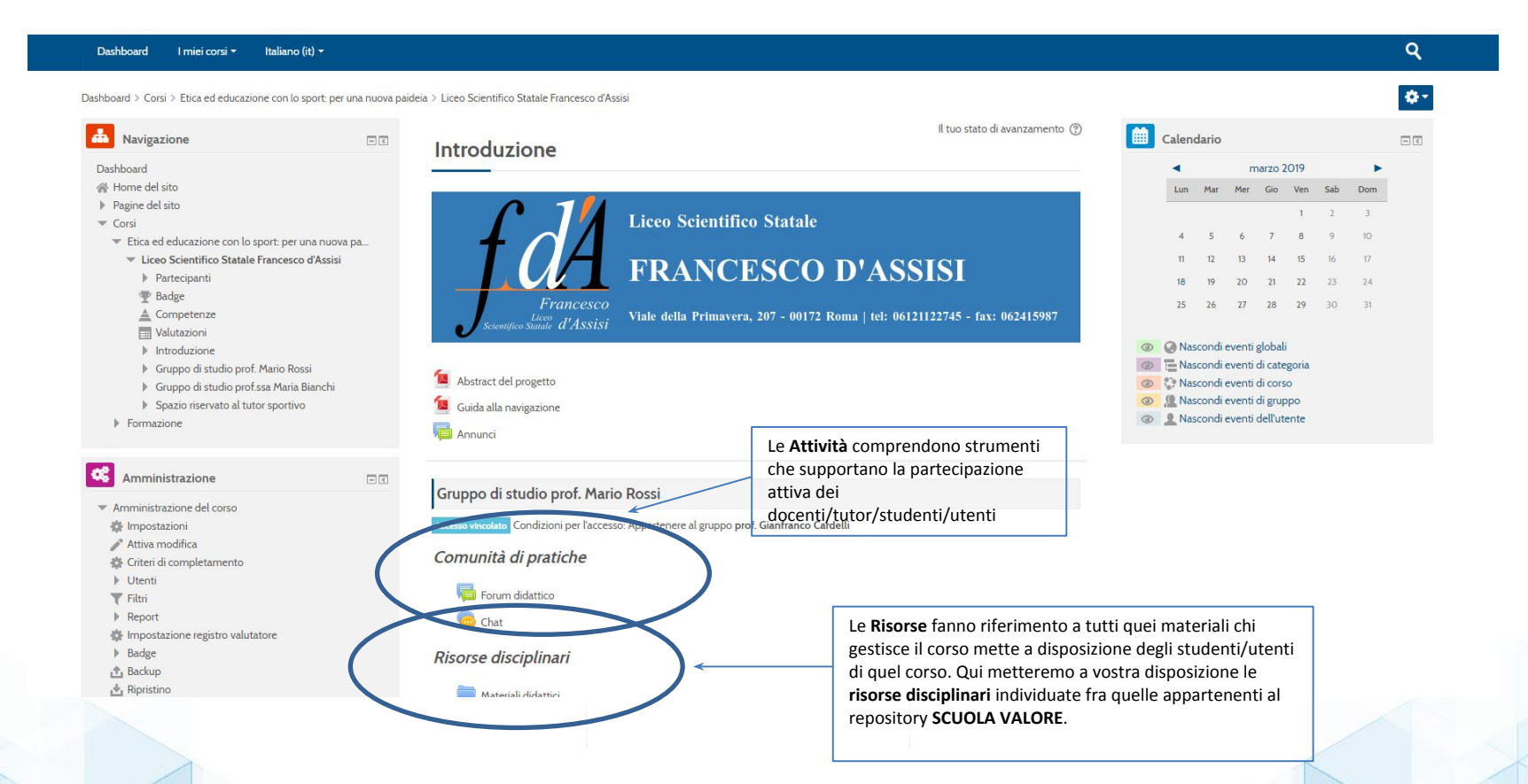

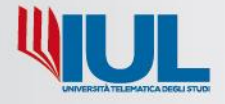

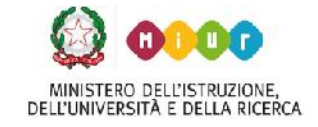

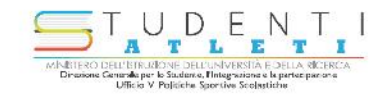

**Risorse** e **attività**  *differenze*

Le **Risorse** fanno riferimento a tutti quei **materiali** chi gestisce il corso mette a disposizione degli studenti/utenti di quel corso

Tra le risorse rientrano:

- il File ( che può essere un file di varia natura: .pdf, .doc, .rtf, file audio, video, ecc.)
- l'eventuale organizzazione dei file in Cartelle
- i link URL a siti web esterni
- risorse disciplinari tratti dal repository Scuola-Valore

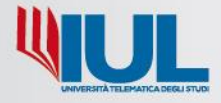

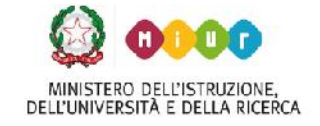

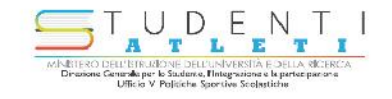

**Risorse** e **attività**  *differenze*

A differenza delle Risorse le **Attività** comprendono strumenti che supportano la **partecipazione attiva degli studenti/utenti**

Le attività che possono essere configurate in un corso sono di vario tipo:

- Attività per comunicare (forum, messaggi personali, chat)
- Attività per la rilevazioni dati (questionario, feedback) e per creare sondaggi
- Attività per la valutazione (quiz, compito, workshop)
- Attività per condividere materiali (glossario, wiki, database)
- Attività per distribuire contenuti o esercitazioni (lezione)

Le Risorse diversamente dalle Attività quindi non prevedono l'interazione tra i partecipanti; sono materiali di varia natura che si possono solo fruire

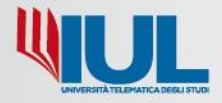

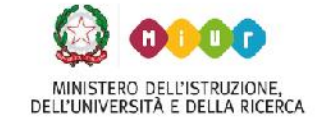

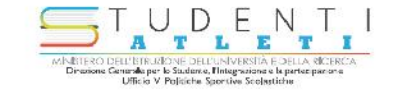

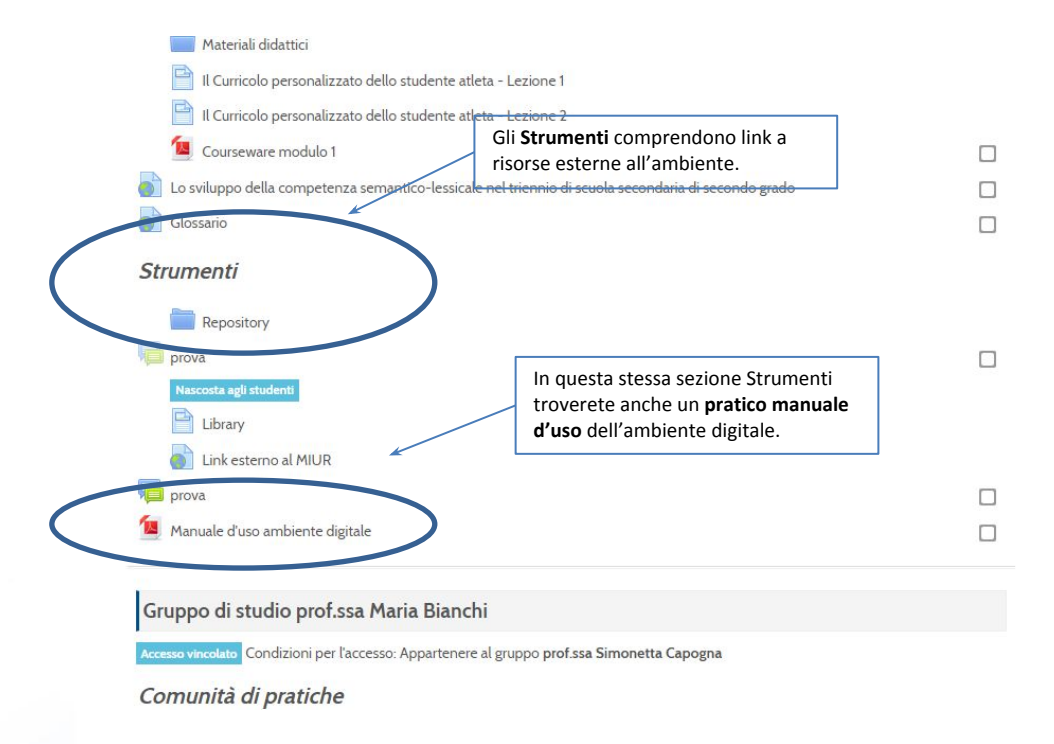

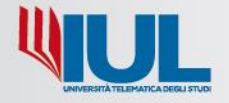

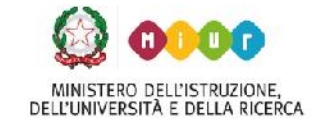

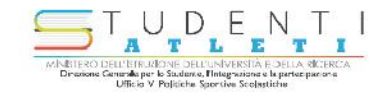

### **Come utilizzare la piattaforma a supporto della scuola?**

Ogni insegnante potrà avere un proprio spazio per organizzare i propri corsi e può attivare le classi virtuali in completa autonomia e sicurezza

Vediamo con quali vantaggi e quali possibilità

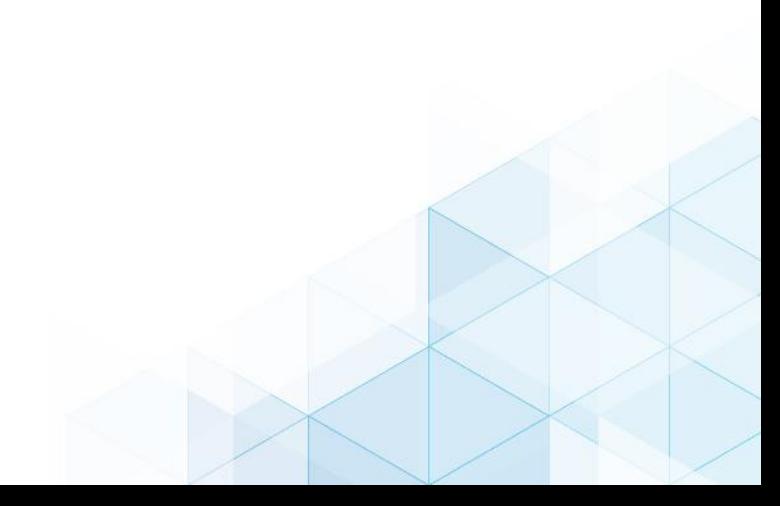

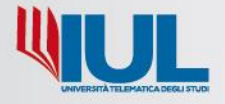

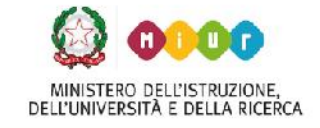

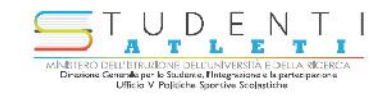

# **I vantaggi dell' e-learning**

La **riduzione dei costi logistici** è certamente il punto di forza dell'e-learning, non sono necessarie aule didattiche, né spostamenti fisici

- La possibilità di **gestire la formazione in autonomia di tempo e luogo**, riuscendo ad abbattere barriere geografiche e temporali
- L'**aumento dell'efficacia dell'apprendimento**, grazie alla possibilità di avere riscontri e feedback sulla qualità dell'apprendimento e dell'insegnamento La possibilità di avere una forte interazione con lo studente

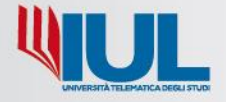

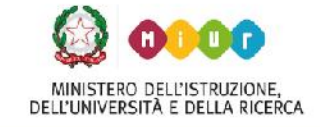

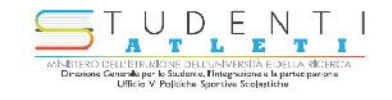

# **Vantaggi per lo studente**

Vedere/scaricare materiali, interagire, essere valutato

Attività sincrona e asincrona

Tempo di apprendimento non limitato

Personalizzazione del percorso

Possibilità di espansione dei materiali di studio

Feed back

Visibilità e interazione con la comunità di apprendimento

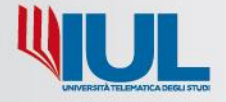

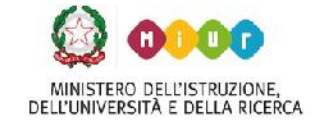

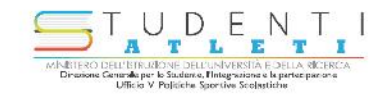

# **Vantaggi per il docente**

Personalizzare la didattica

Gestire i contenuti

Gestire gli studenti

Valutare

Riutilizzare i materiali

Scegliere tra le metodologie didattiche più appropriate (video lezioni espositive sincrone o differite, flipped classroom, esercitazioni online, gaming)

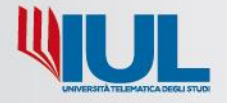

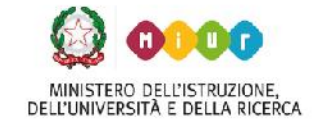

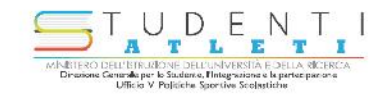

### **Gestione dei contenuti**

Spesso abbiamo la necessità di f**ornire agli studenti contenuti accessori**, facciamo vedere video che troviamo su Youtube o ne realizziamo noi con vari strumenti. Questi vengono forniti in ordine sparso, condivisi, inviati via email o utilizzando il cloud

La piattaforma può essere utile come r**epository di risorse multimediali** a supporto delle attività tradizionali, ad esempio nelle **strategie di classi capovolte** dove l'insegnante spesso produce molti contenuti e li mette a disposizione affinché lo studente possa fruirne nel pomeriggio

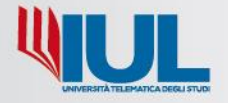

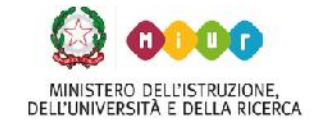

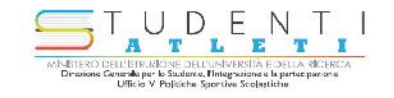

### **Gestione dei contenuti**

Inoltre, un aspetto da non trascurare riguarda le **prove e la consegna di elaborati di diversa tipologia**. La piattaforma supporta consente di costruire test e quiz con diversi meccanismi, a risposta multipla, aperta, vero-falso ecc… Utilizzabili come strumento di feedback o come vero e proprio strumento di valutazione soprattutto laddove si propongono domande a risposta aperta.

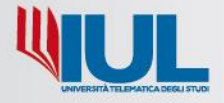

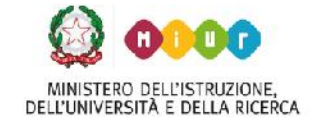

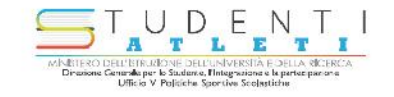

#### **Gestione degli studenti**

Essendo una piattaforma Moodle è possibile suddividere gli studenti **iscritti per gruppi** (ad es. per classe di appartenenza, per attività, o per livelli di competenze ecc.)

Quindi possiamo **impostare il corso oppure le singole attività secondo varie opzioni**, ad esempio in modalità **senza gruppi** ogni partecipante fa parte della stessa comunità, in **gruppi separati** ciascun partecipante è membro del gruppo al quale è stato assegnato e non ha facoltà di vedere i contributi e i messaggi dei membri degli altri gruppi e in **gruppi visibili**  ciascun partecipante è membro di un gruppo, può vedere i contributi e i messaggi dei membri degli altri gruppi, ma non può modificarli, rispondere, valutare o interagire con loro

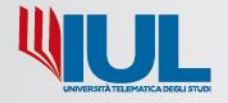

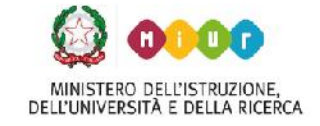

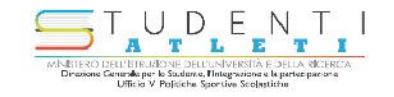

# **Gestione degli studenti**

L**'interazione tra gli utenti** è uno degli elementi distintivi della piattaforma: infatti è possibile includere facilmente voti, mi piace e commenti o inviti all'azione. Questo rende l**'apprendimento sociale e condiviso**

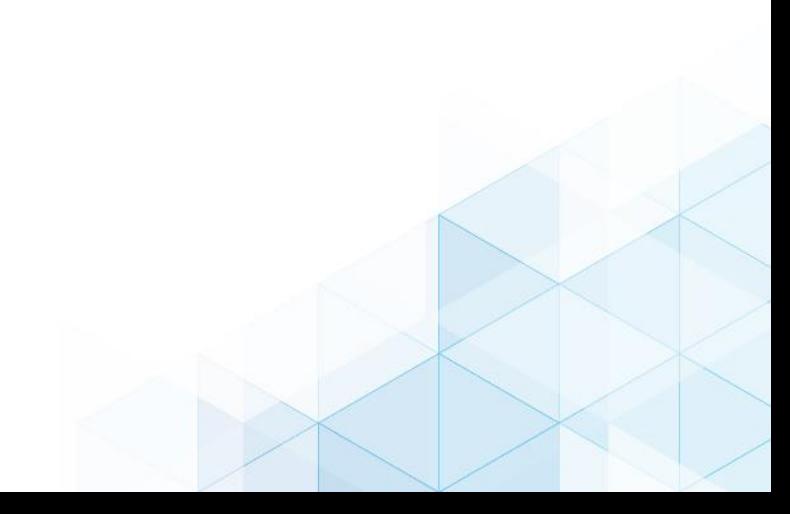

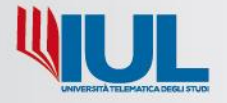

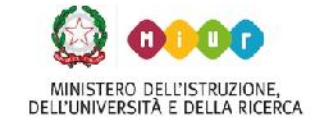

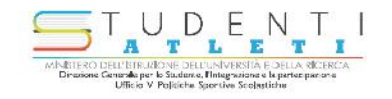

### **Valutazione**

I punteggi di [Compiti](https://docs.moodle.org/35/it/index.php?title=Compito&action=edit&redlink=1), [Quiz](https://docs.moodle.org/35/it/Attivit%C3%A0_Quiz), [Workshop,](https://docs.moodle.org/35/it/Attivit%C3%A0_Workshop) [Lezioni](https://docs.moodle.org/35/it/Attivit%C3%A0_Lezione), attività di tipo [SCORM](https://docs.moodle.org/35/it/Attivit%C3%A0_SCORM) confluiscono nel **Registro Valutatore** di ciascun corso. Possono essere valutate e rese visibili nel registro anche altre attività, come ad esempio la partecipazione ai forum

Gli elementi di valutazione possono essere creati manualmente da *Amministrazione del corso > Impostazioni …*

Allo stesso modo è possibile stabilire le condizioni di completamento delle attività e quindi seguire il tracciamento o stato di avanzamento del corso